## **Information Communication Technology (ICT) Procurement Process**

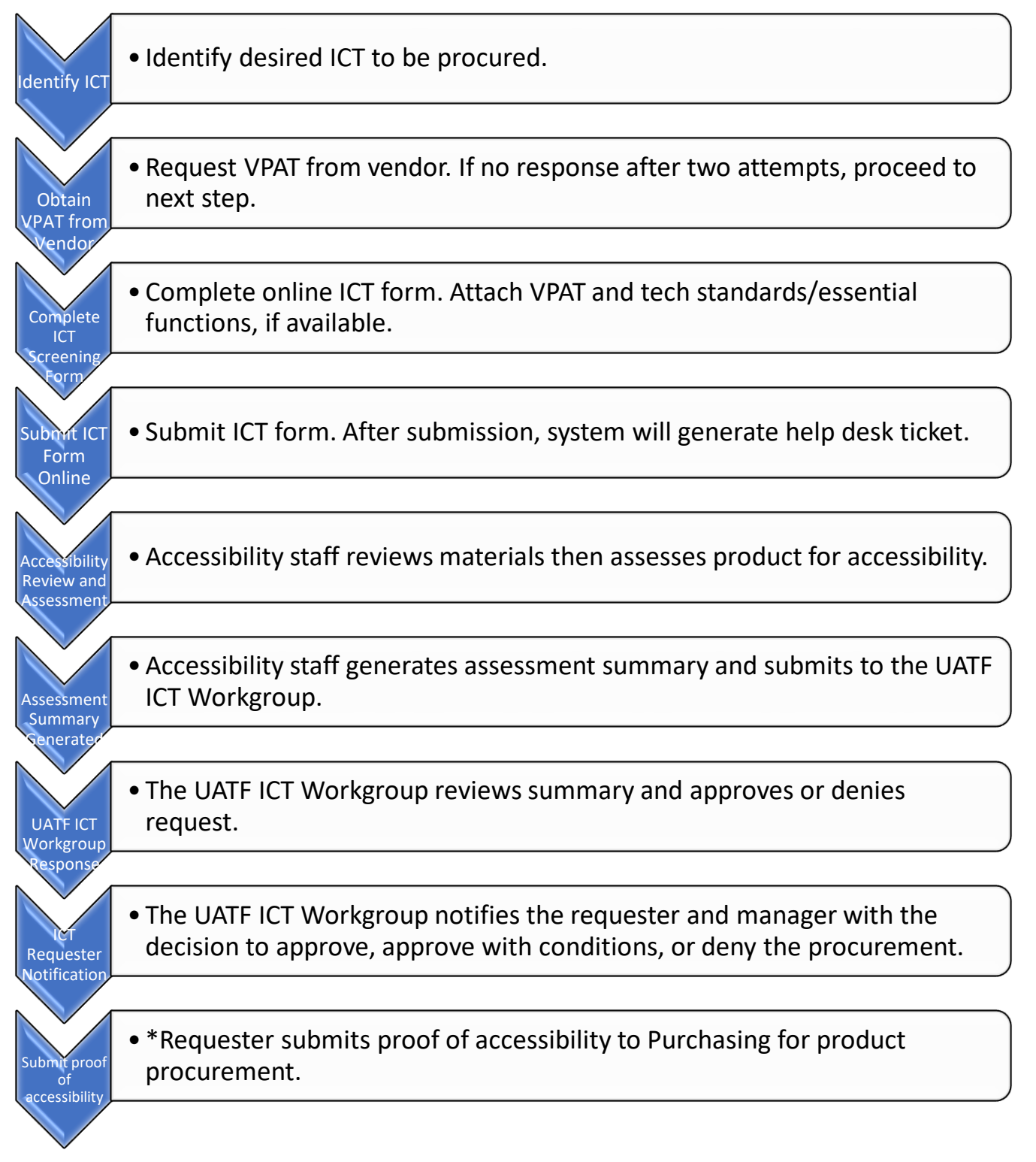

\*Requester may enter a requisition or submit a RFC form and all backup documentation to Purchasing prior to accessibility review and approval in advance. Please note, however, that Purchasing will not initiate a contract or process a requisition until the accessibility review is completed.